#### **Chapter 1: Developing RESTful APIs and Microservices with Flask 1.0.2**

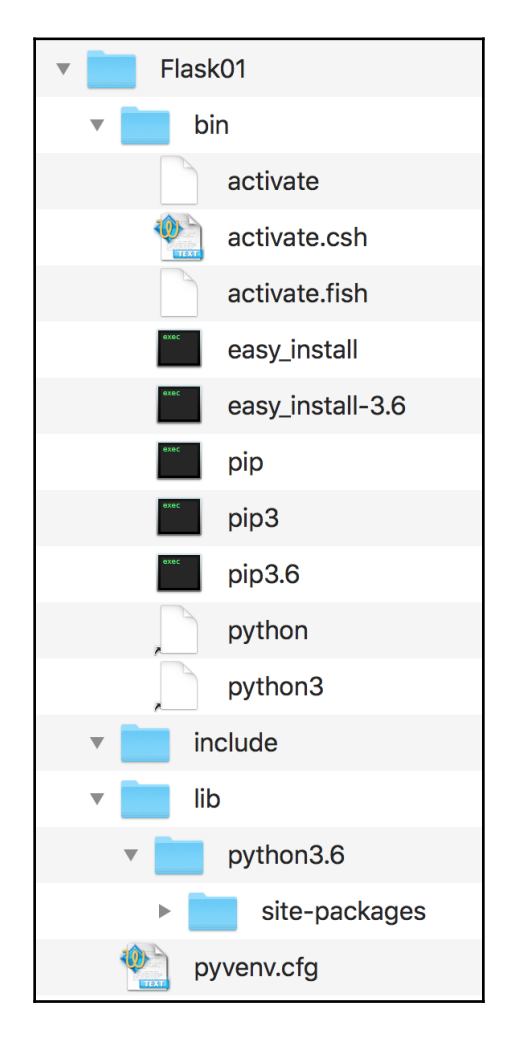

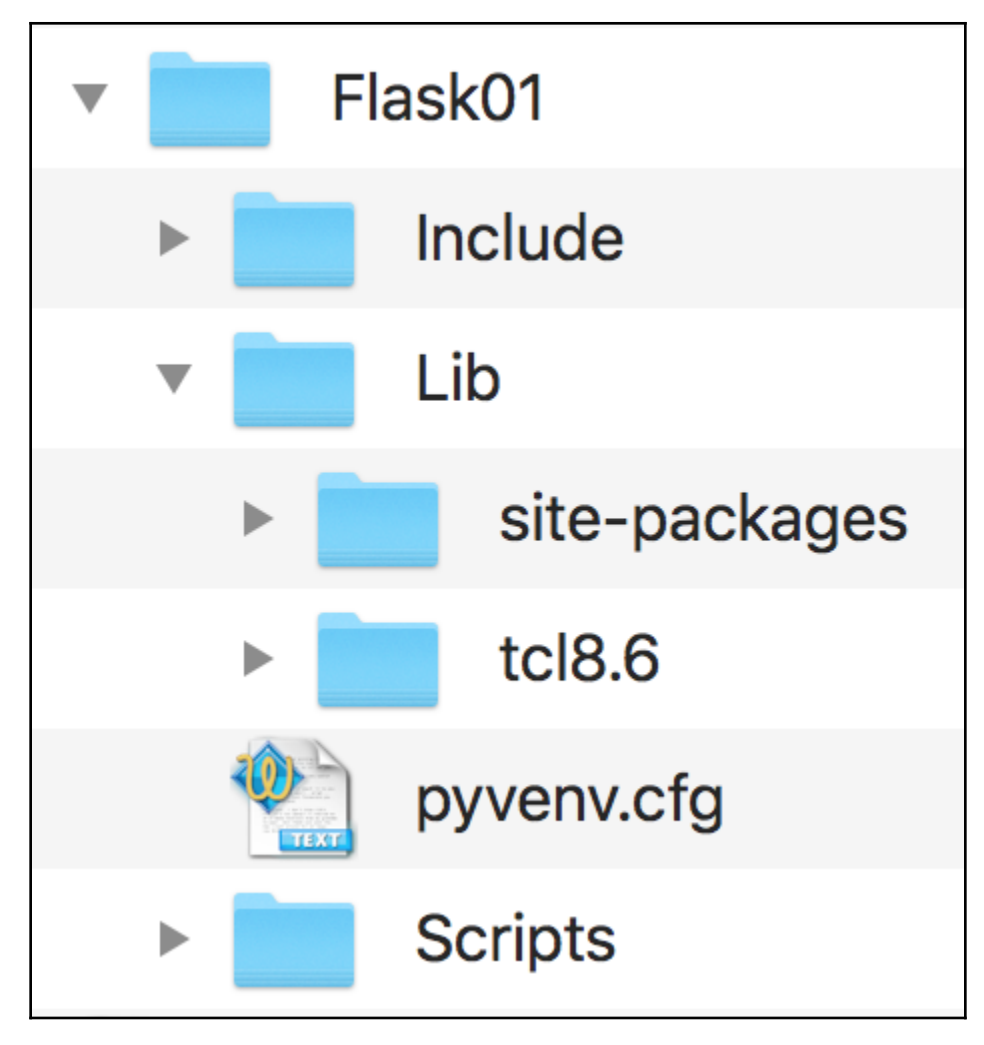

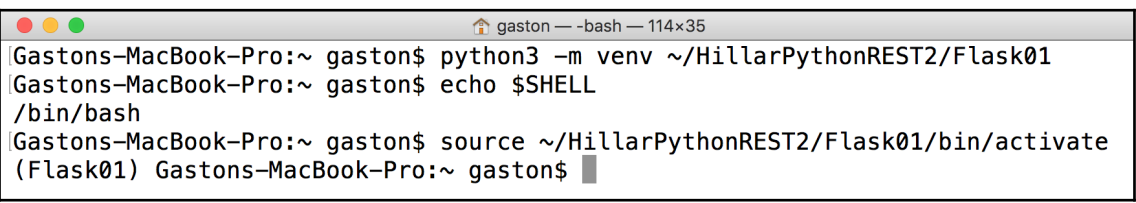

Command Prompt Microsoft Windows [Version 10.0.17134.345] (c) 2018 Microsoft Corporation. All rights reserved.

C:\Users\gaston>python -m venv %USERPROFILE%\HillarPythonREST2\Flask01

C:\Users\gaston>%USERPROFILE%\HillarPythonREST2\Flask01\Scripts\activate.bat (Flask01) C:\Users\gaston>

2 Windows PowerShell

Windows PowerShell

Copyright (C) Microsoft Corporation. All rights reserved.

PS C:\Users\gaston> cd \$env:USERPROFILE PS C:\Users\gaston> HillarPythonREST2\Flask01\Scripts\Activate.ps1 (Flask01) PS C:\Users\gaston>

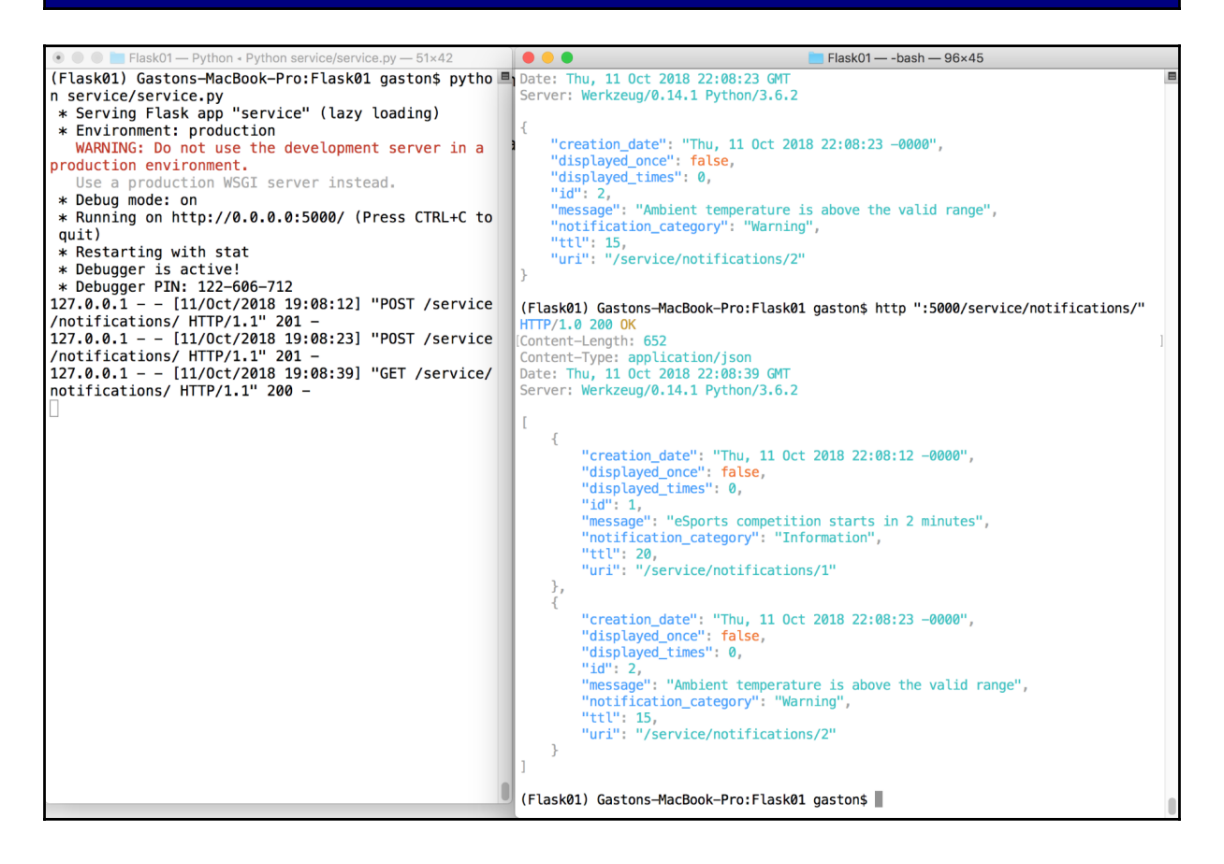

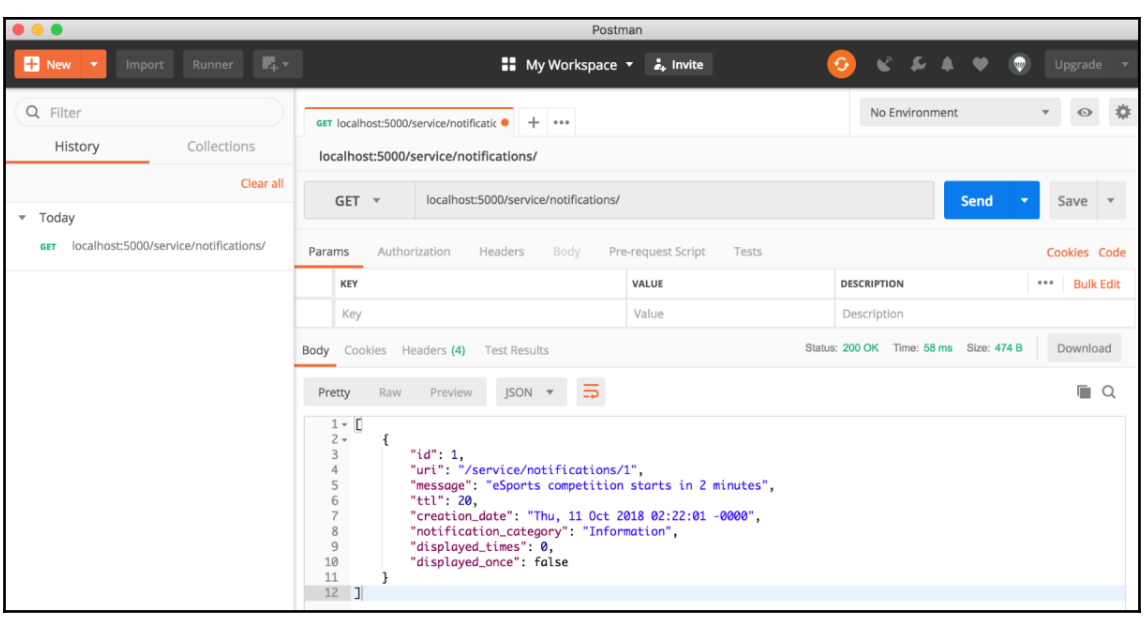

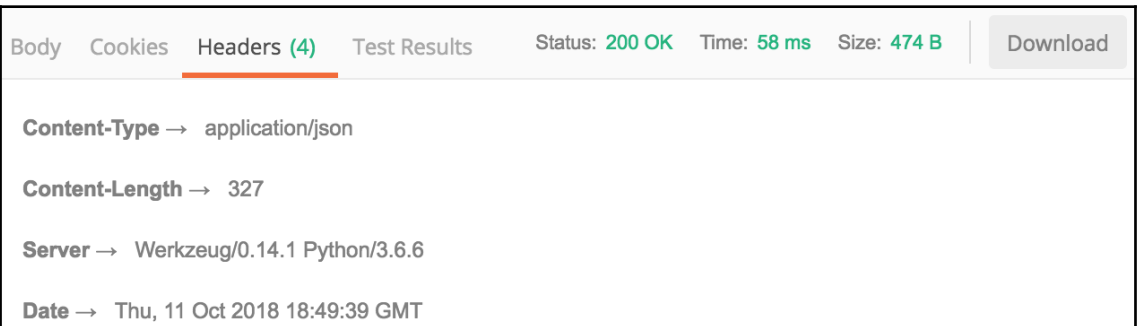

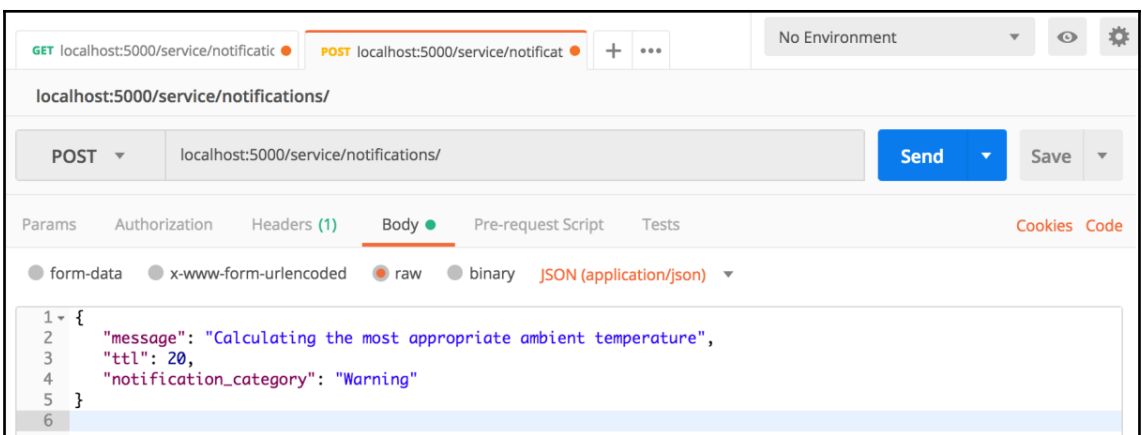

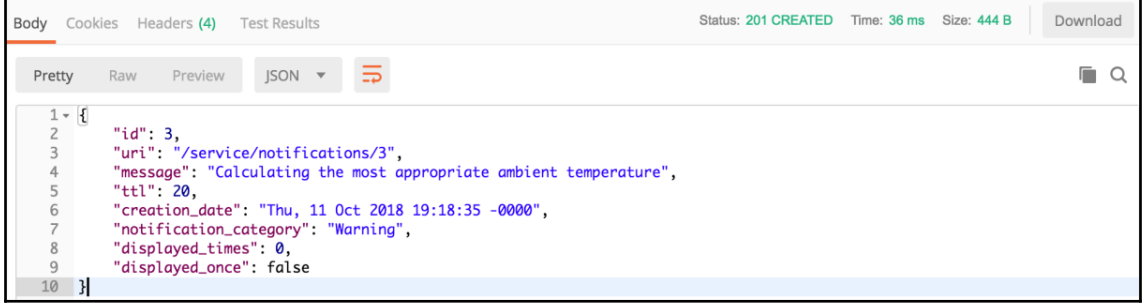

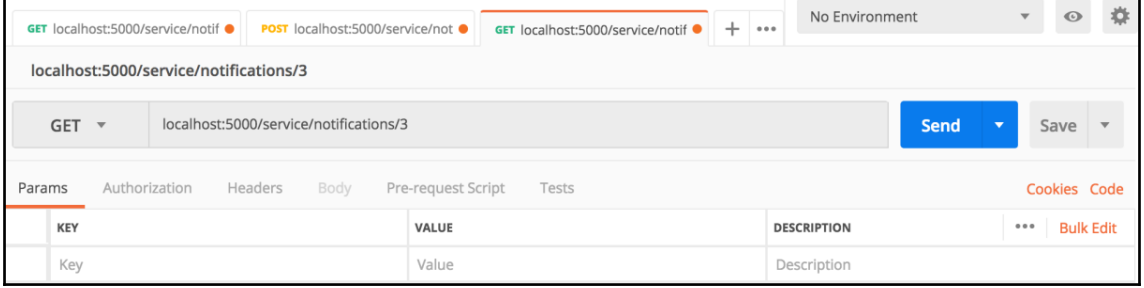

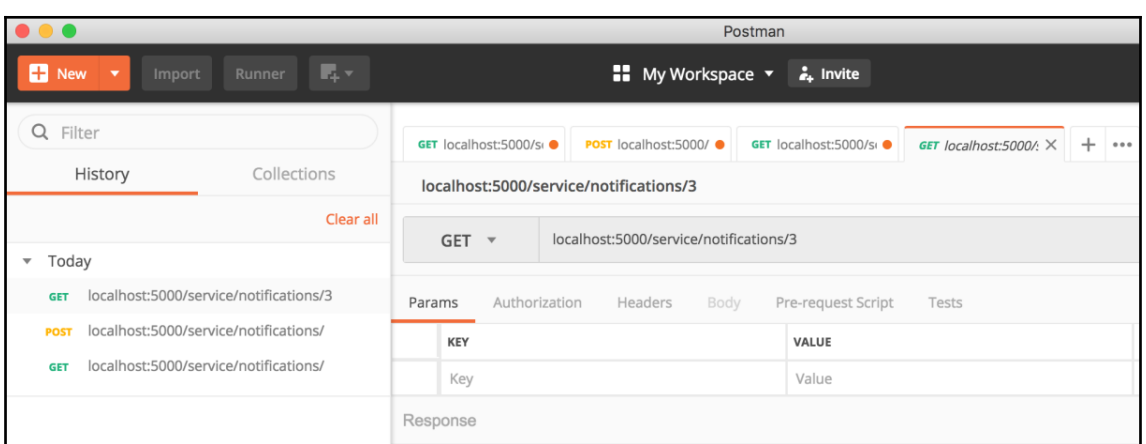

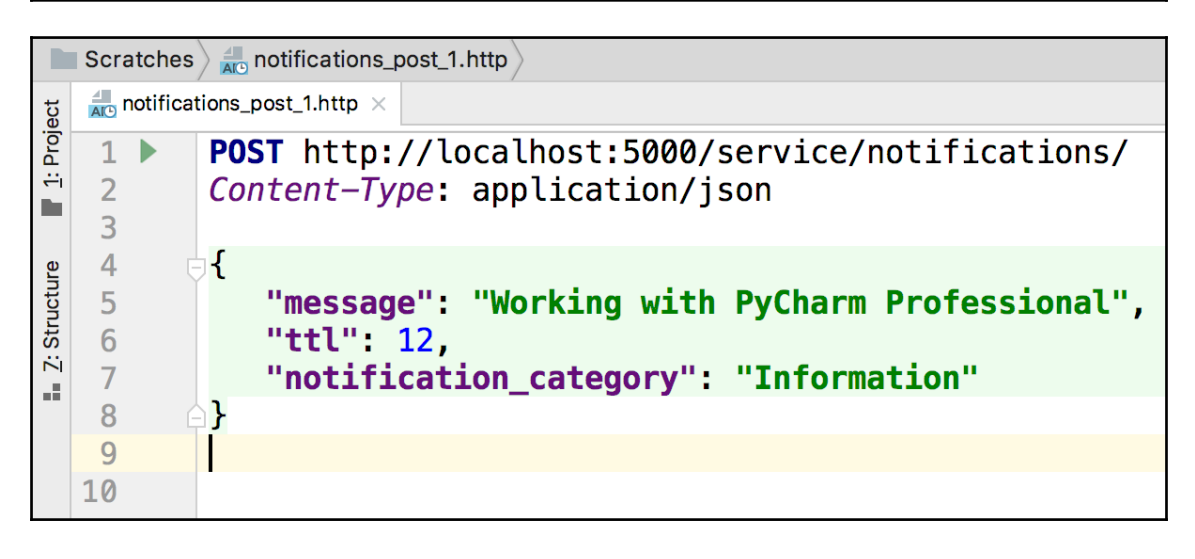

```
\frac{4}{\text{AT}^3} notifications_post_1.http \times1: Project
              POST http://localhost:5000/service/notifications/
        \blacktriangleright\mathbf{1}Content-Type: application/json
     \overline{2}\mathbf{r}\overline{3}\overline{A}\overline{4}Z: Structure
                   "message": "Working with PyCharm Professional",
     5
                   "ttl" 12.6
                   "notification_category" "Information"
     \overline{7}á.
              \mathbf{R}8
     Q\leq 2018-10-11T054308.201.json
   10
   1112###
   13
            In the the http://localhost:5000/service/notifications/ \timesRun:
              POST http://localhost:5000/service/notifications/
         싈
    ь
        10
              HTTP/1.0 201 CREATED
    ш
              Content-Type: application/json
        \frac{4}{\Omega}聖
              Content-Length: 277
        \frac{d\mathbf{H}}{\mathbf{H}}Server: Werkzeug/0.14.1 Python/3.6.2
    ★
              Date: Thu, 11 Oct 2018 20:43:08 GMT
         \equiv\mathcal{L}\equiv"id" 4,
         \Rightarrow"uri": "/service/notifications/4".
                "message": "Working with PyCharm Professional",
         î
                "ttl": 12.
                "creation_date": "Thu, 11 Oct 2018 20:43:08 -0000",
                "notification category": "Information",
                "displayed_times": 0,
                "displayed_once": false
2: Favorites
              \mathcal{F}Response code: 201 (CREATED); Time: 37ms; Content length: 277 bytes
\star影 Database Changes
                          \blacktriangleright 4: Run
                                      \equiv 6: TODO \qquad \qquad REST Client
                                                                   은 Python Console
                                                                                       \boxed{\geq} Terminal
```
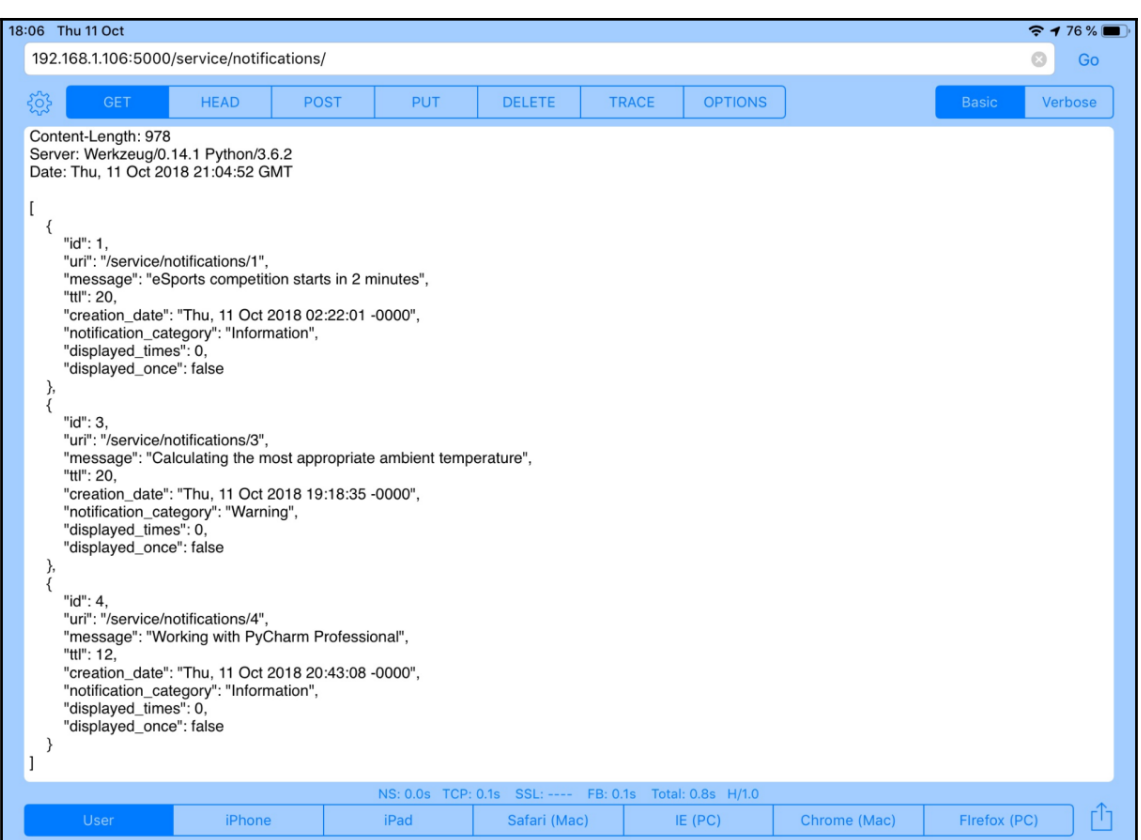

#### **Chapter 2: Working with Models, SQLAlchemy, and Hyperlinked APIs in Flask**

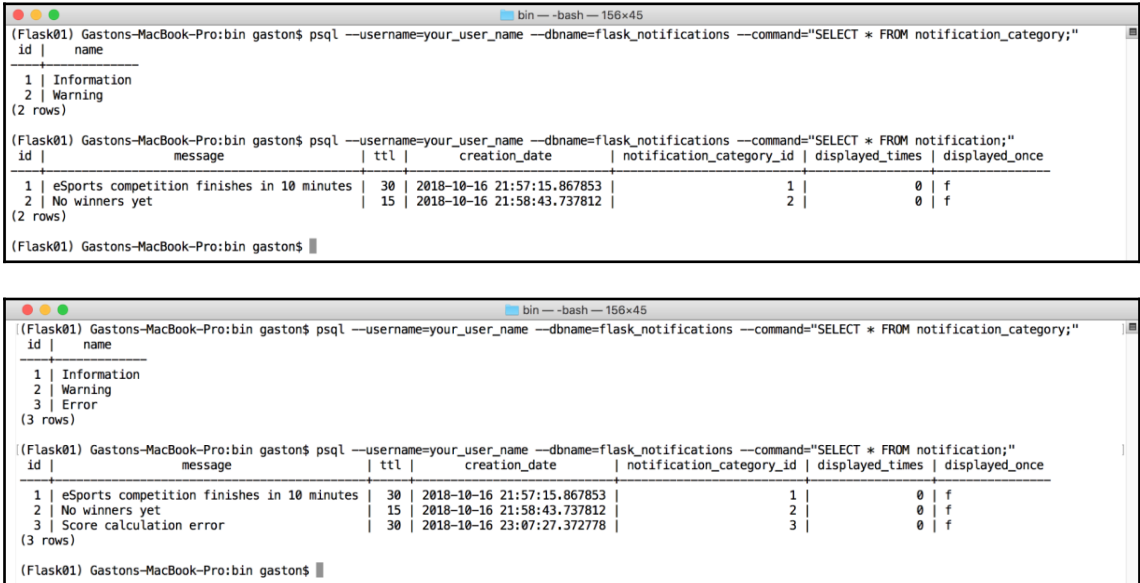

#### **Chapter 3: Improving Our API and Adding Authentication to it with Flask**

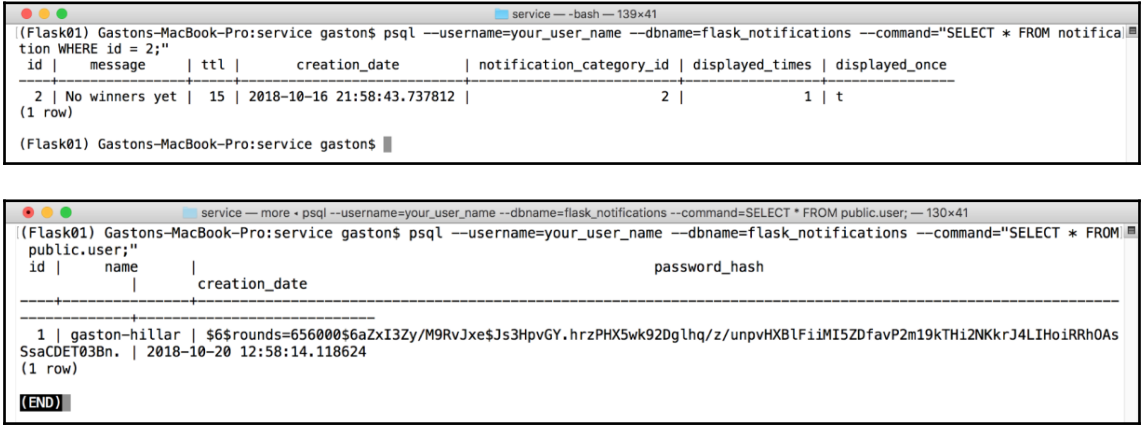

#### **Chapter 4: Testing and Deploying an API in a Microservice with Flask**

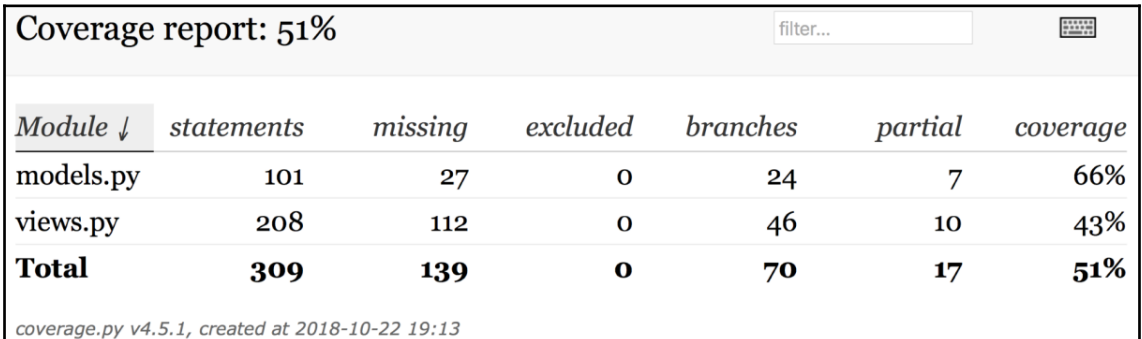

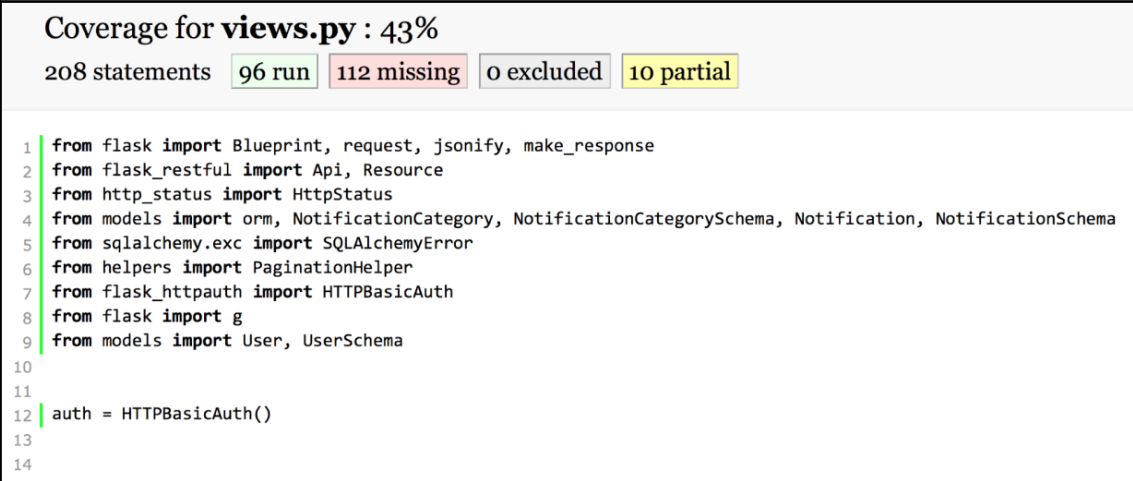

```
class UserResource(AuthenticationRequiredResource):
35
        def get(self, id):
36
            user = User.query.get or 404(id)37
            result = user schema.dump(user).data
38
            return result
39
4041class UserListResource(Resource):
42
        @auth.login required
43
        def get(self):44
            pagination_helper = PaginationHelper(
45request,
46
                query=User.query,
47
                resource for url='service.userlistresource',
48
                key name='results',
49
                schema=user schema)
50
            result = pagination_helper.paginate_query()
51
            return result
52
53
        def post(self):
54
            user_dict = request.get_json()55
            if not user dict:
56
                response = \{ 'user': 'No input data provided' \}57
                return response, HttpStatus.bad request 400.value
58
            errors = user_schema.validate(user_dict)
59
            if errors:
60
                return errors, HttpStatus.bad_request_400.value
61
            user_name = user_dict['name']62
            existing_user = User.query.filter_by(name=user_name).first()
63
```
# **Chapter 5: Developing RESTful APIs with Django 2.1**

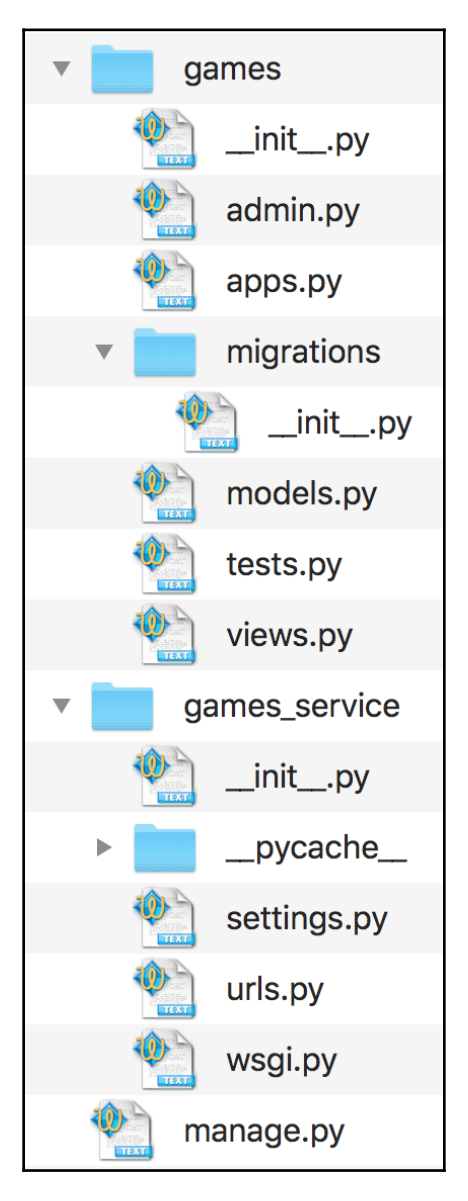

#### games\_service -- bash - 114×35

(Django01) Gastons-MacBook-Pro:games\_service gaston\$ sqlite3 db.sqlite3 "SELECT \* FROM games\_game ORDER BY name;" 1|2018-10-24 17:47:44.482989|PAW Patrol: On A Roll!|2018-10-24 17:47:30.177610|E (Everyone)|0|0 2|2018-10-24 17:48:13.018438|Spider-Man|2018-10-24 17:47:30.177610|T (Teen)|0|0 (Django01) Gastons-MacBook-Pro:games\_service gaston\$

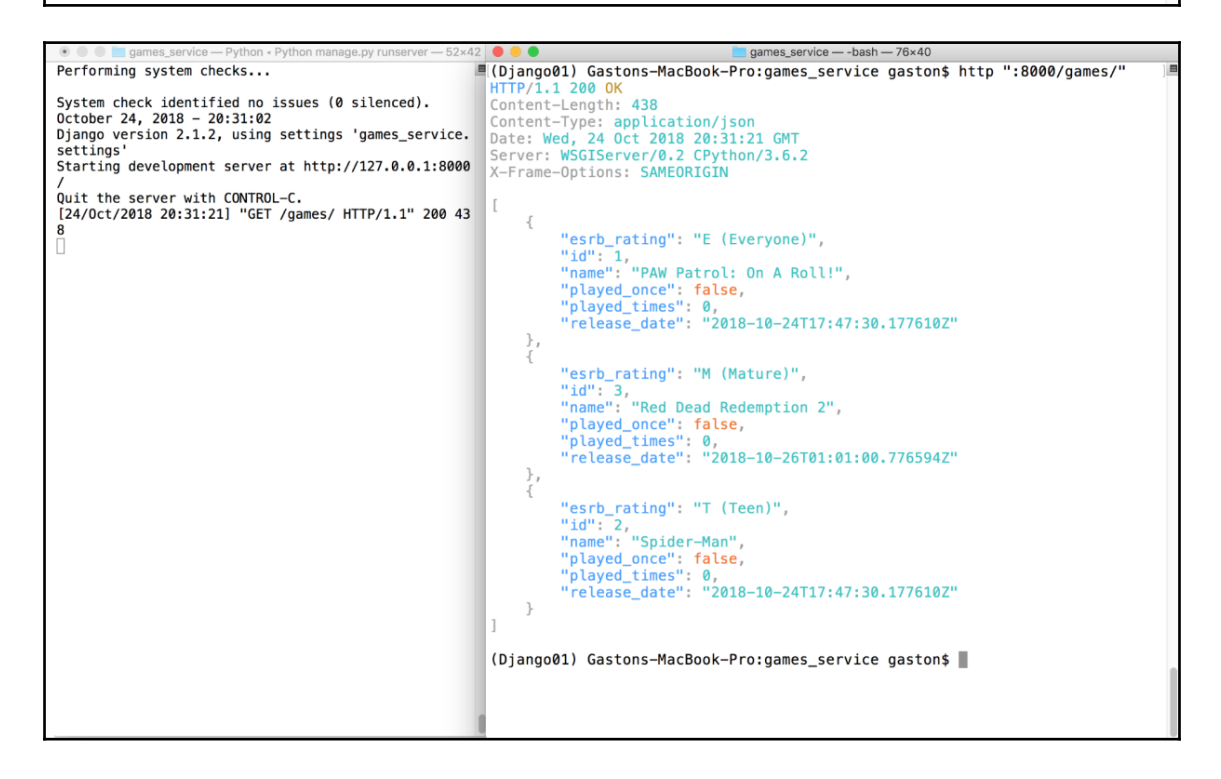

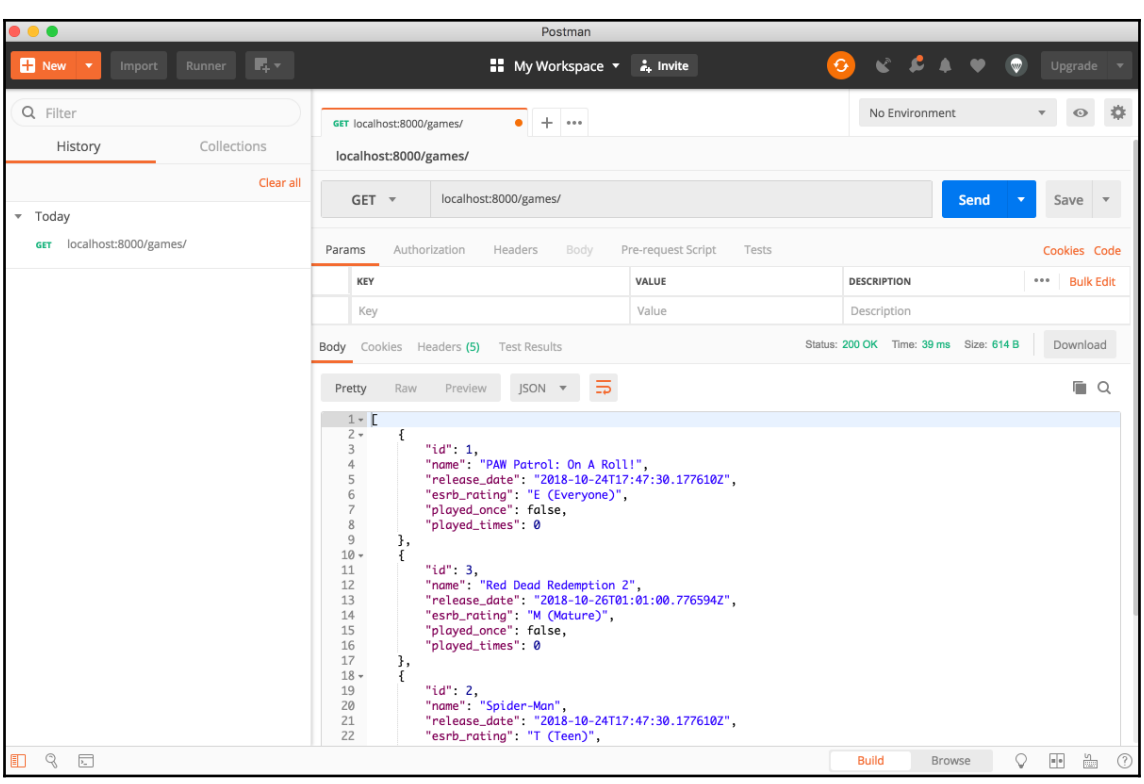

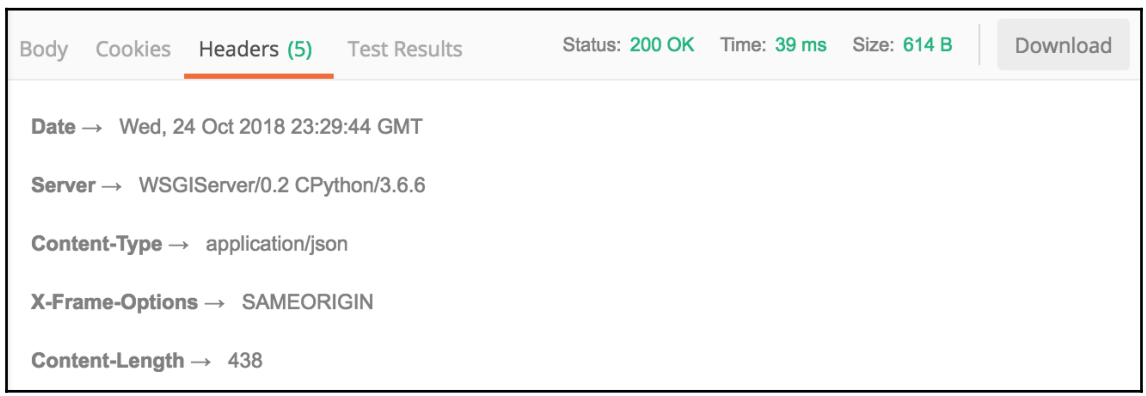

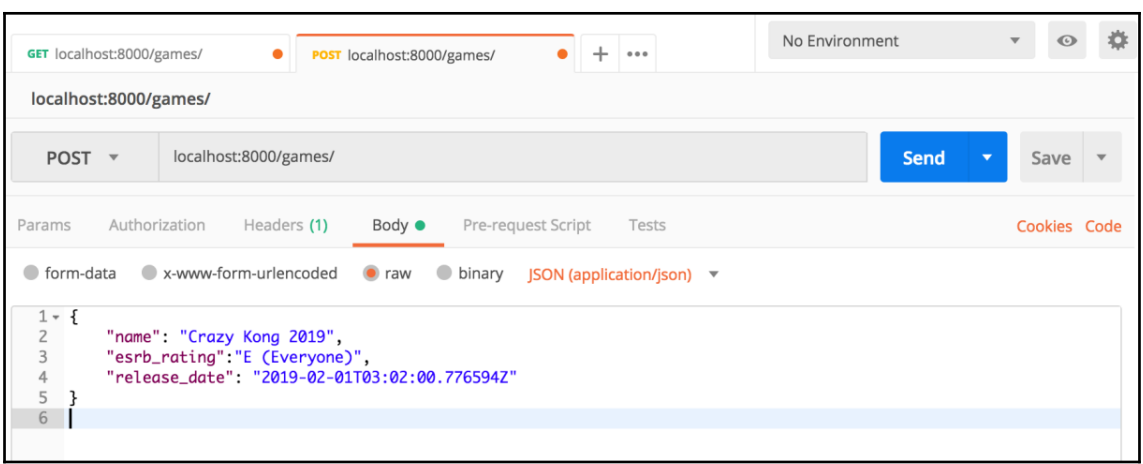

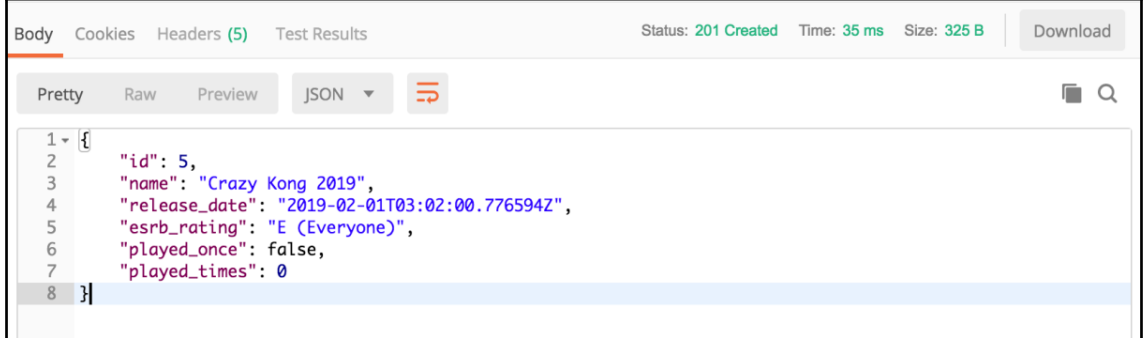

### **Chapter 6: Working with Class-Based Views and Hyperlinked APIs in Django 2.1**

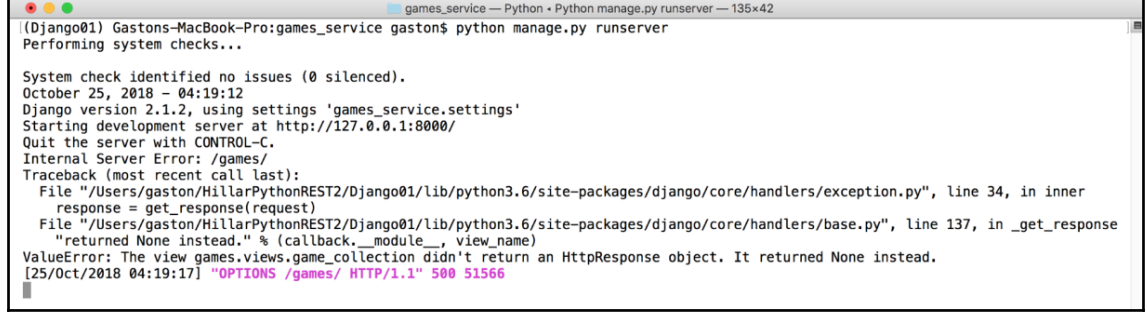

 $\mathcal{L}$ 

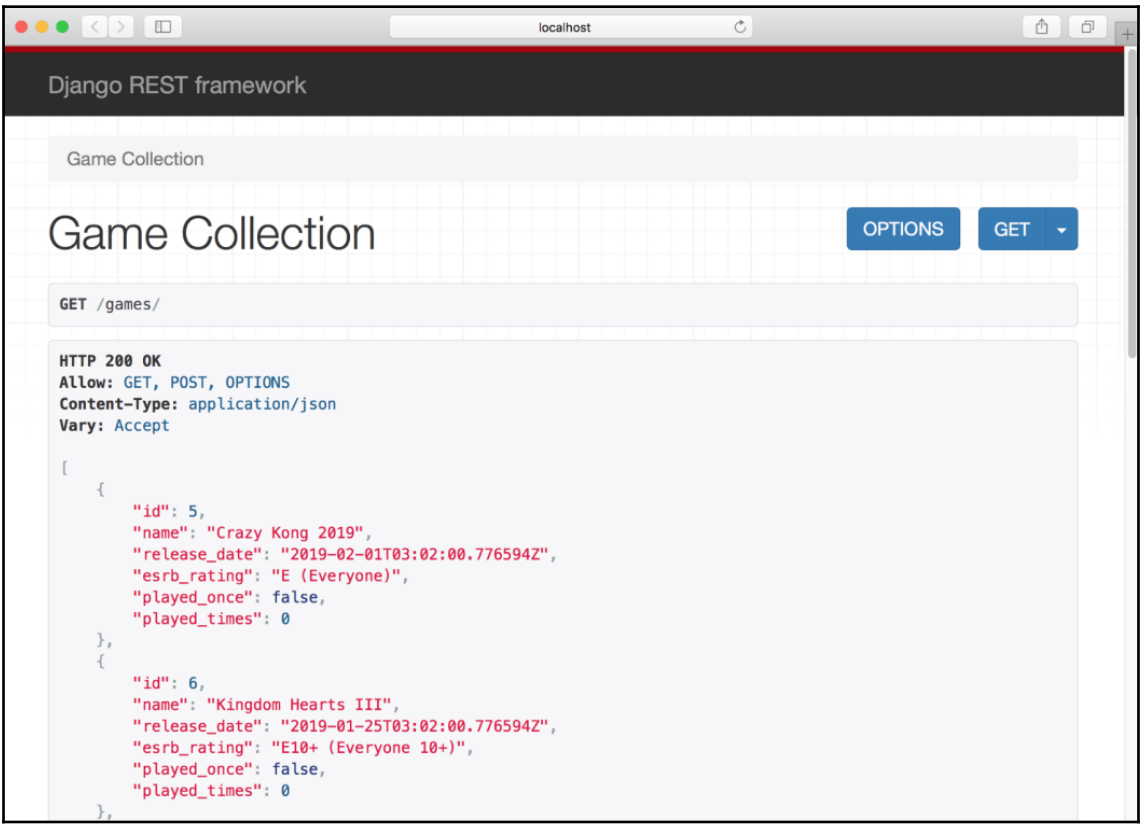

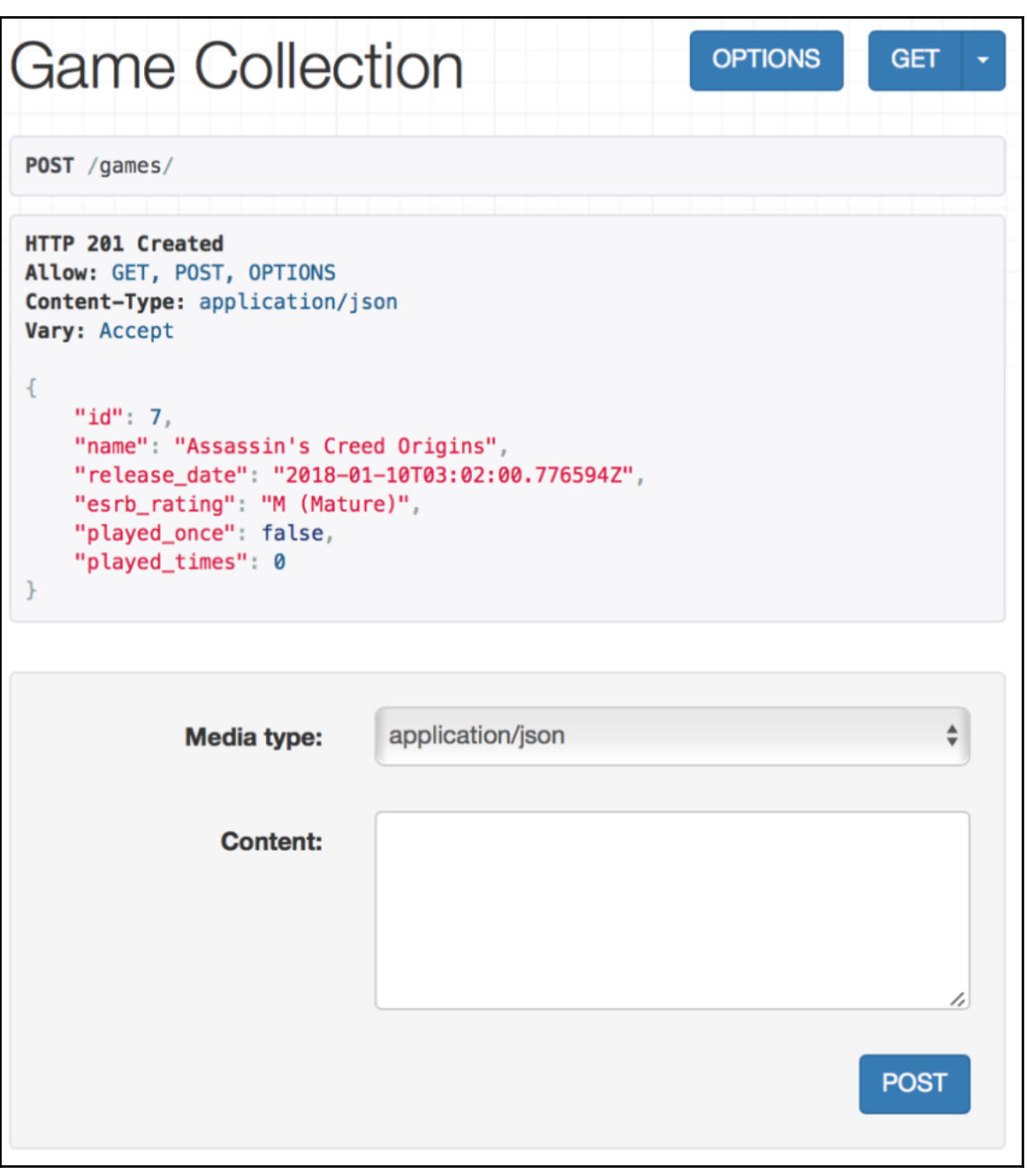

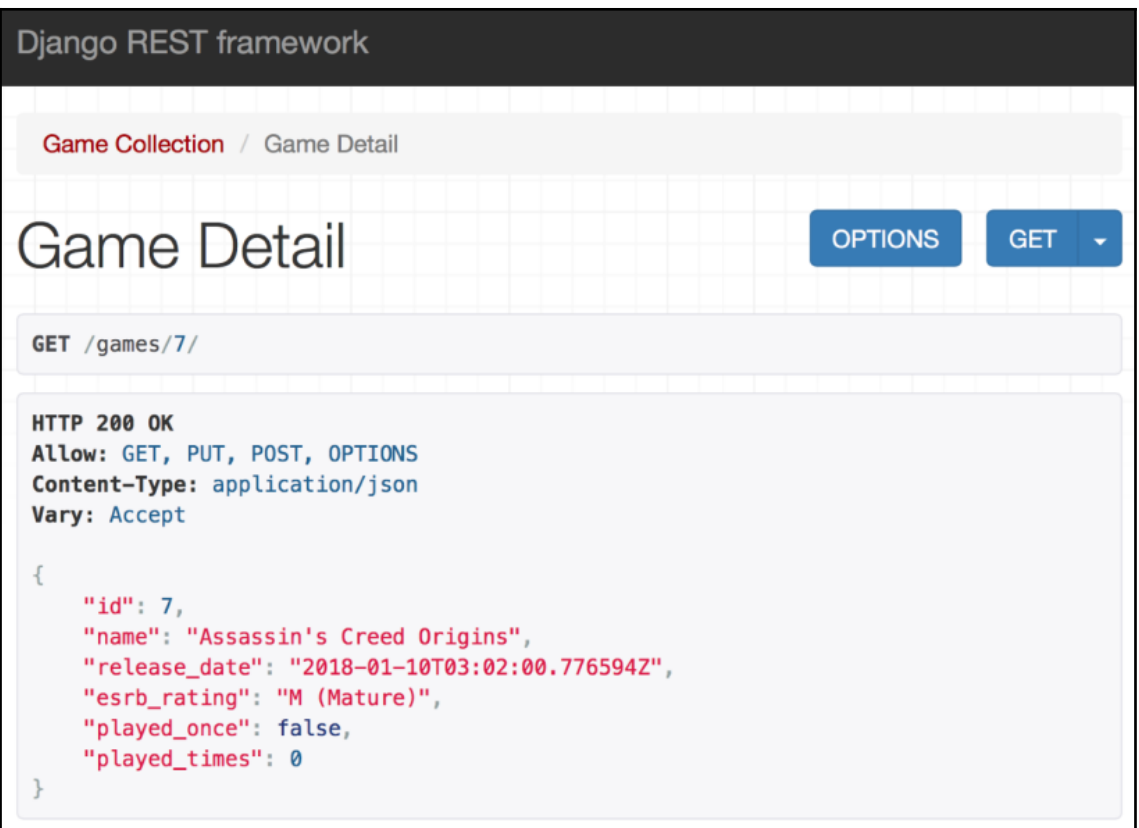

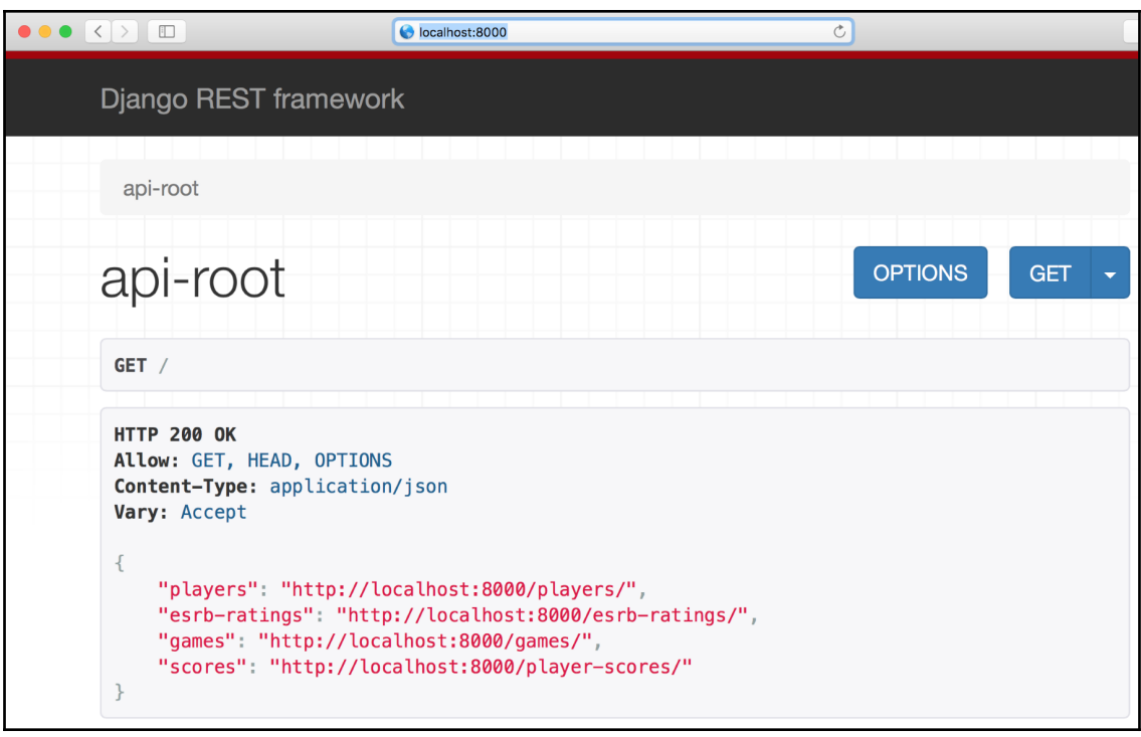

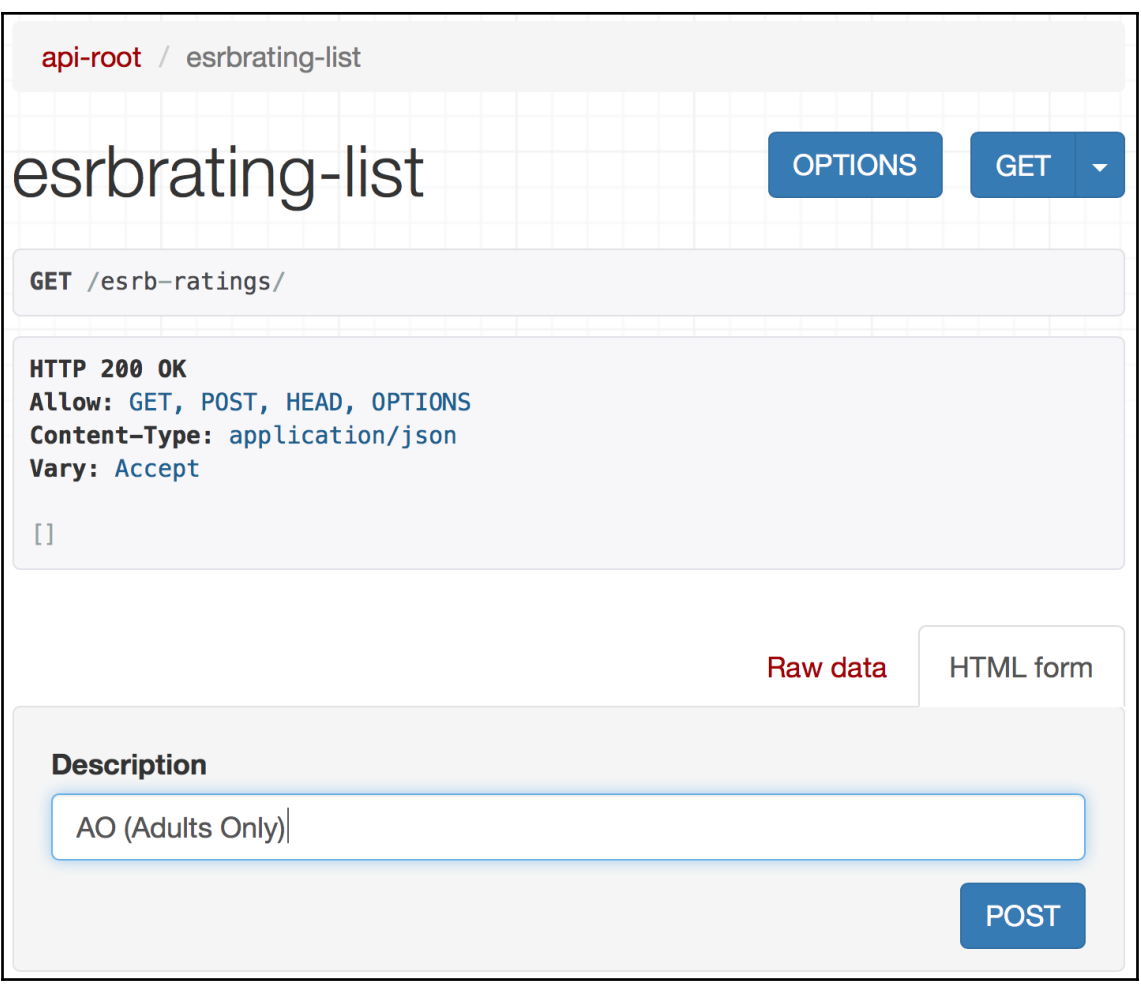

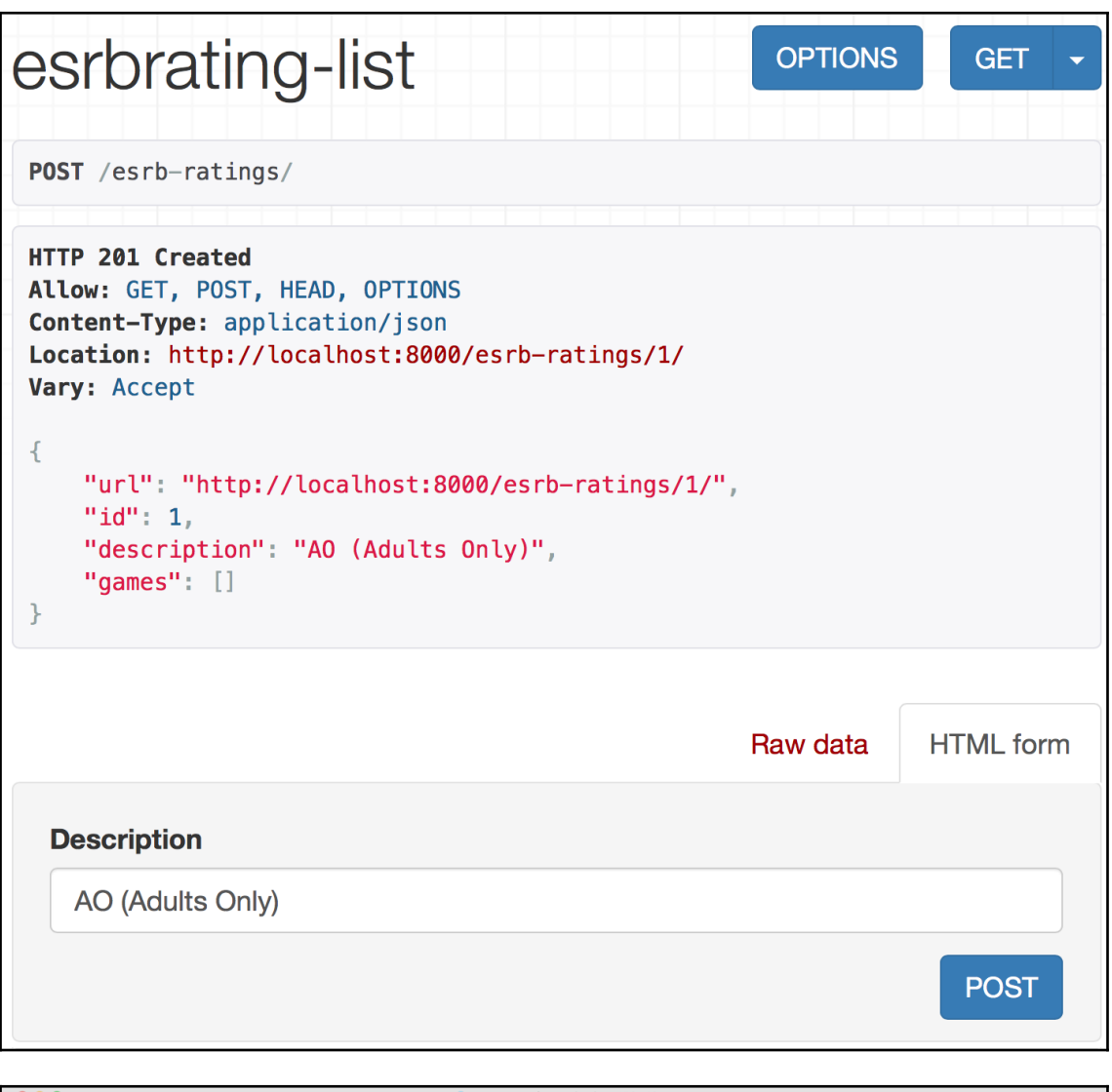

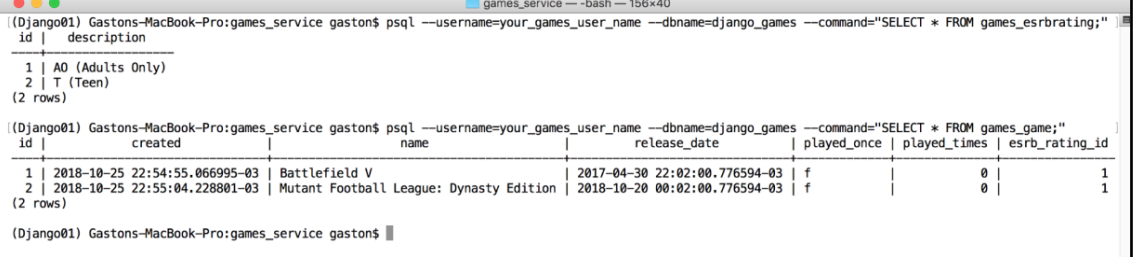

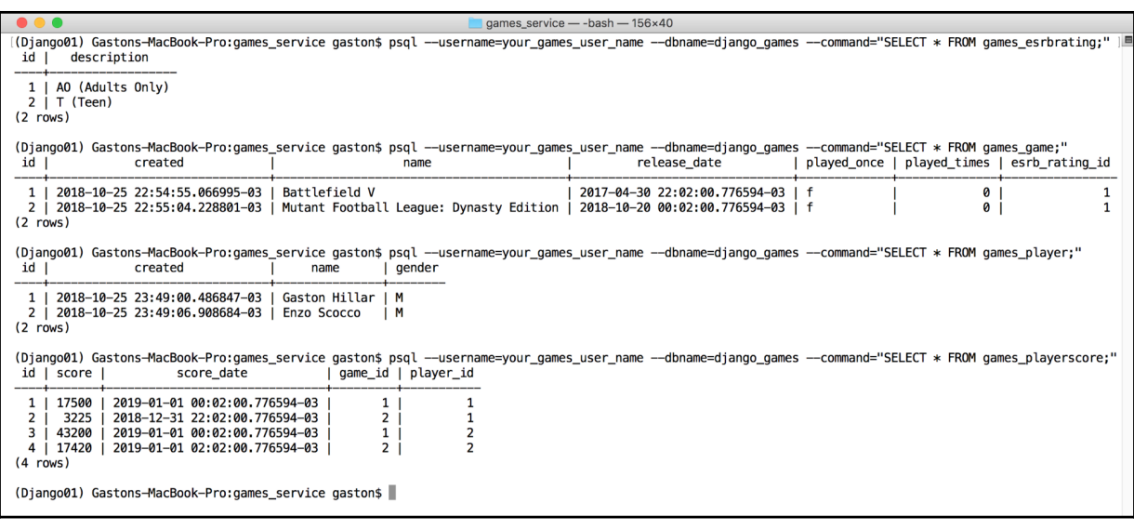

#### **Chapter 7: Improving Our API and Adding Authentication to it with Django**

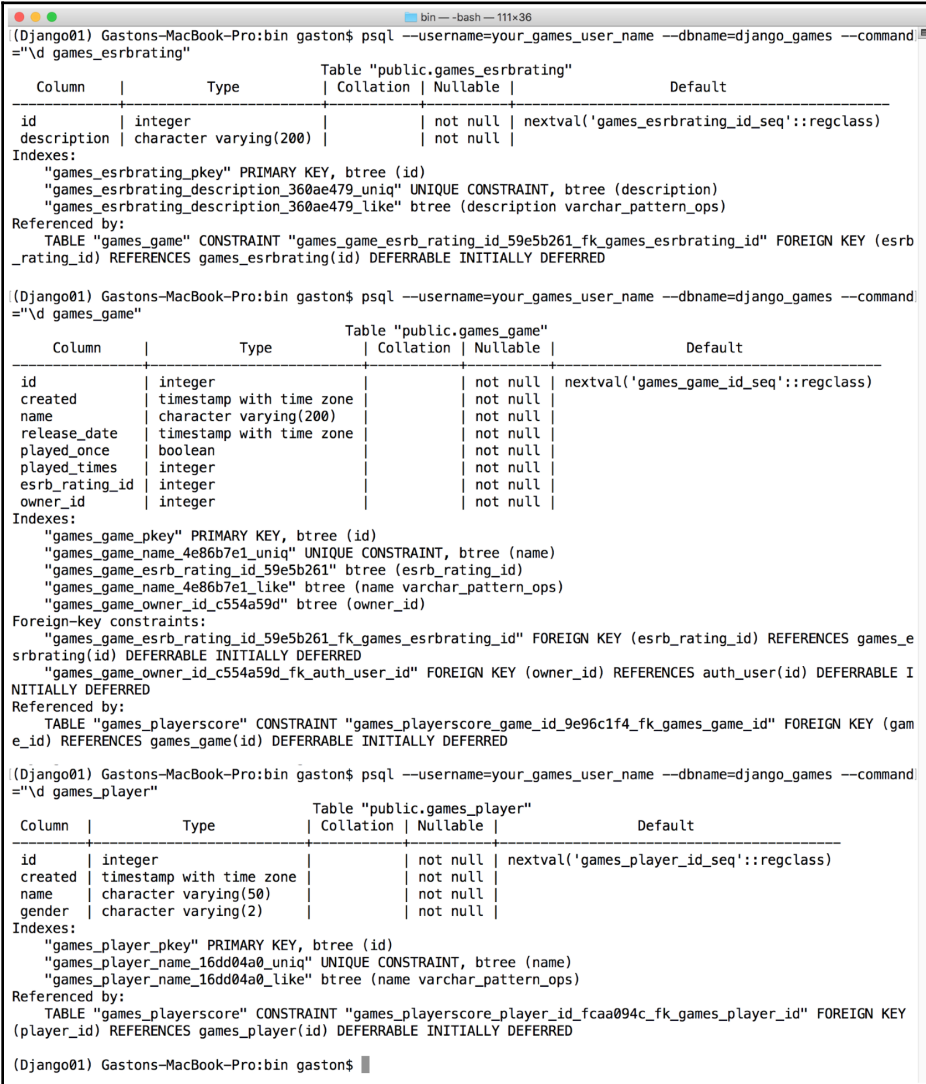

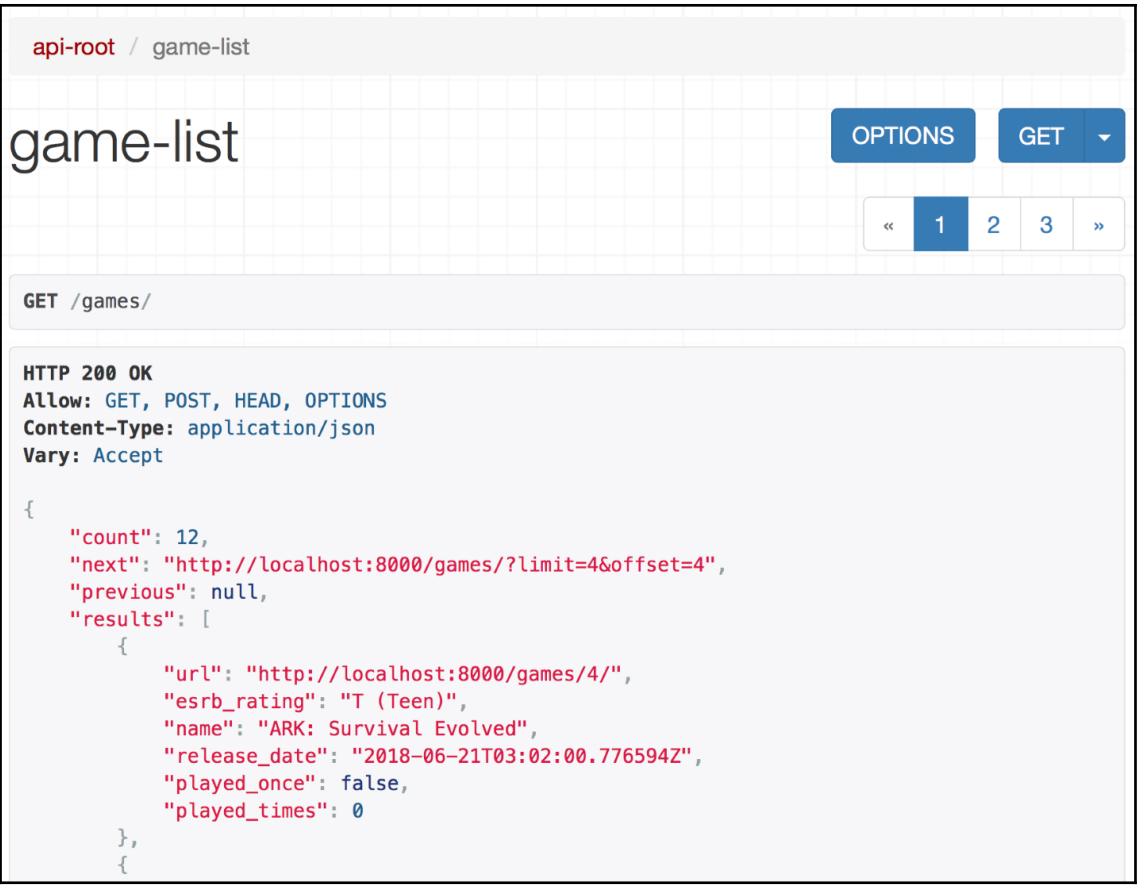

games\_service — -bash — 74×40

 $\bullet\bullet\bullet$ 

```
(Django01) Gastons-MacBook-Pro:games_service gaston$ psql --username=your_|■
games_user_name --dbname=django_games --command="SELECT id FROM auth_user
WHERE username = 'your_games_super_user';"
id
----
 \mathbf{1}(1 row)(Django01) Gastons-MacBook-Pro:games_service gaston$
```
You are trying to add a non-nullable field 'owner' to game without a default; we can't do that (the database needs something to populate existing rows). Please select a fix: 1) Provide a one-off default now (will be set on all existing rows with a null value for this column) 2) Quit, and let me add a default in models.py Select an option:

Select an option: 1 Please enter the default value now, as valid Python The datetime and django.utils.timezone modules are available, so you can do e.g. timezone.now Type 'exit' to exit this prompt

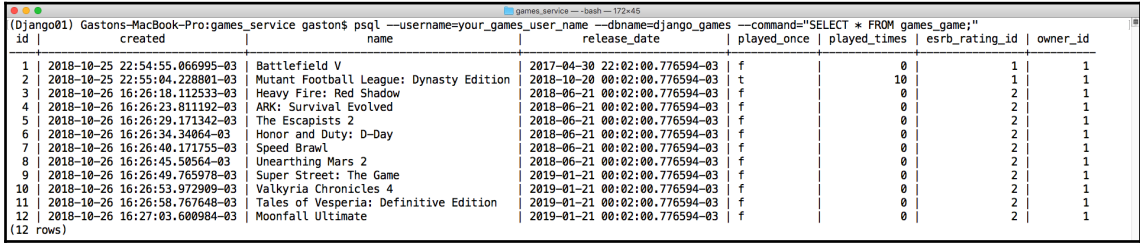

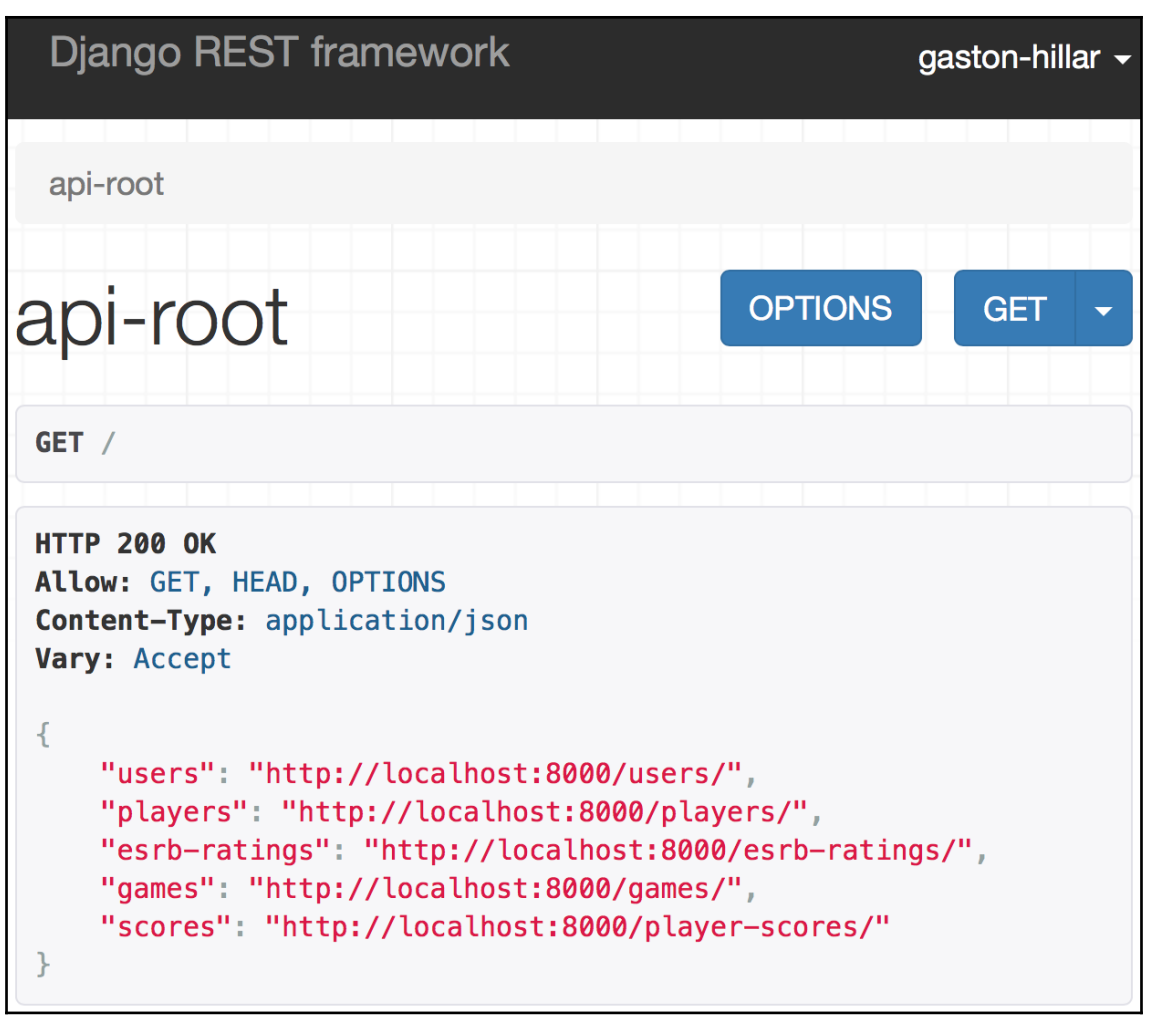

```
Django REST framework
                                                       gaston-hillar -
 api-root / game-list / game-detail
game-detail
                                DELETE
                                             OPTIONS
                                                           GET
                                                                  \overline{\phantom{0}}DELETE /games/4/
 HTTP 403 Forbidden
 Allow: GET, PUT, PATCH, DELETE, HEAD, OPTIONS
 Content-Type: application/json
 Vary: Accept
 ₹
     "detail": "You do not have permission to perform this action."
```
# **Chapter 8: Throttling, Filtering, Testing, and Deploying an API with Django 2.1**

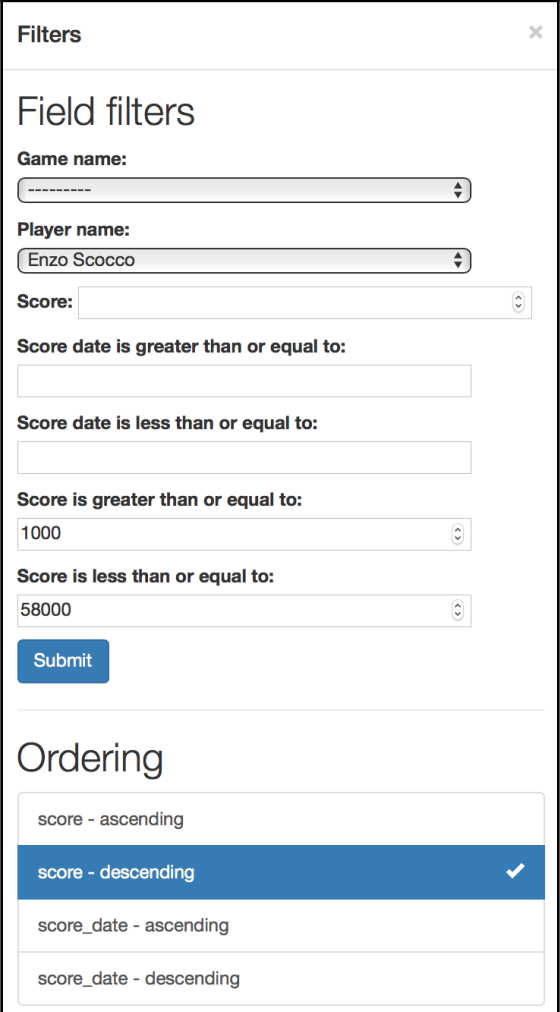

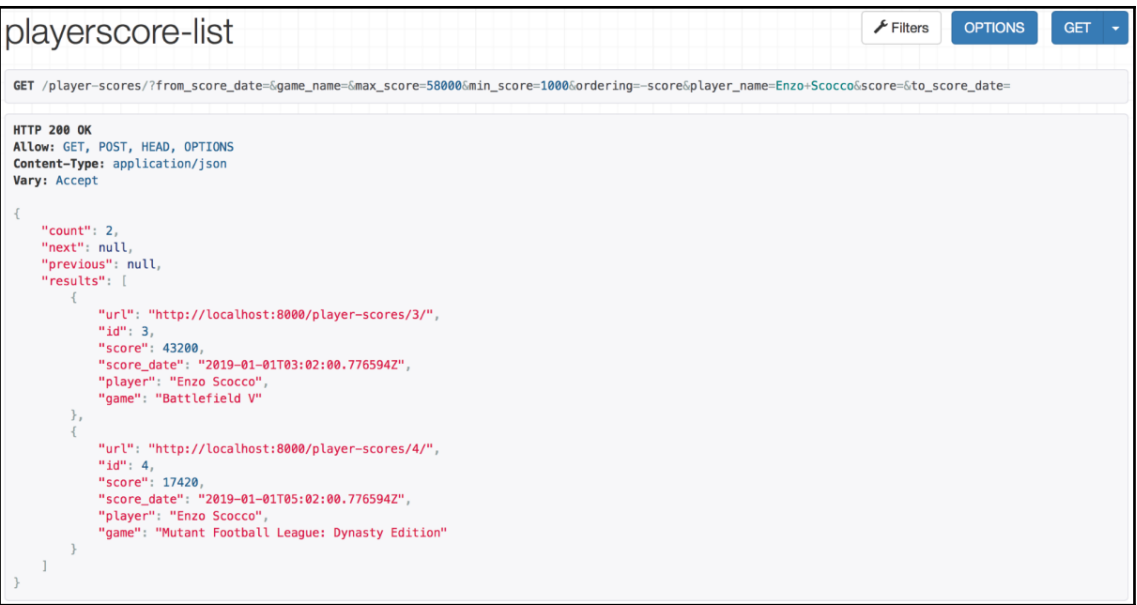

# **Chapter 9: Developing RESTful APIs with Pyramid 1.10**

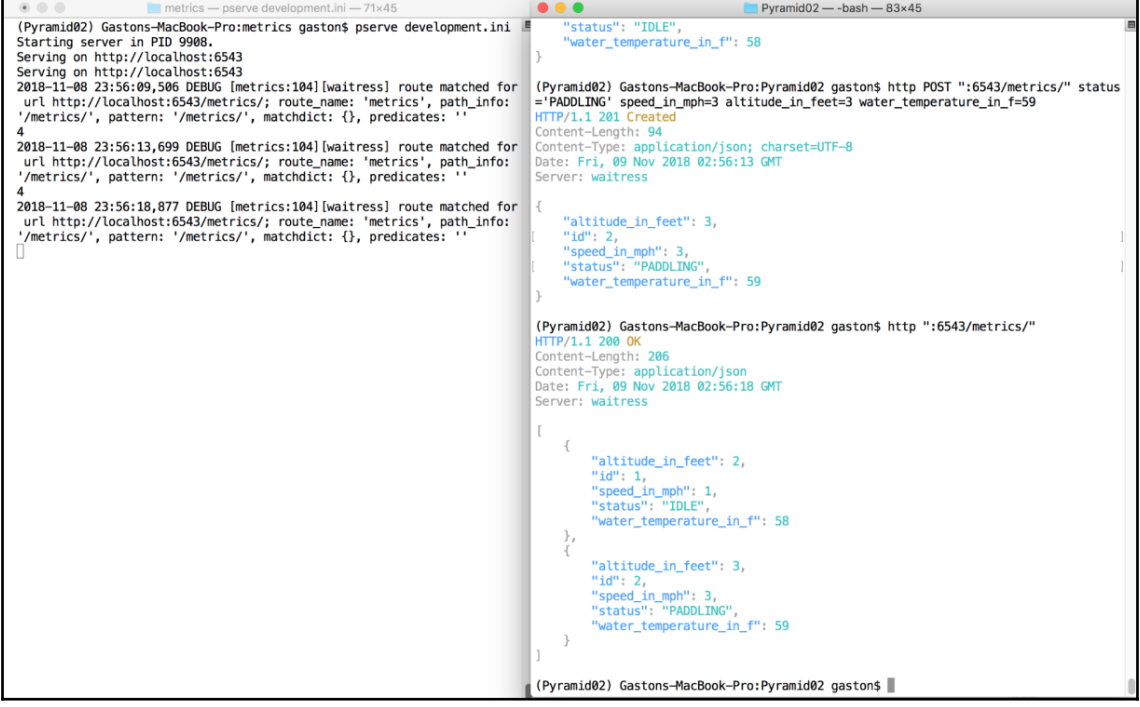

#### **Chapter 10: Developing RESTful APIs with Tornado 5.1.1**

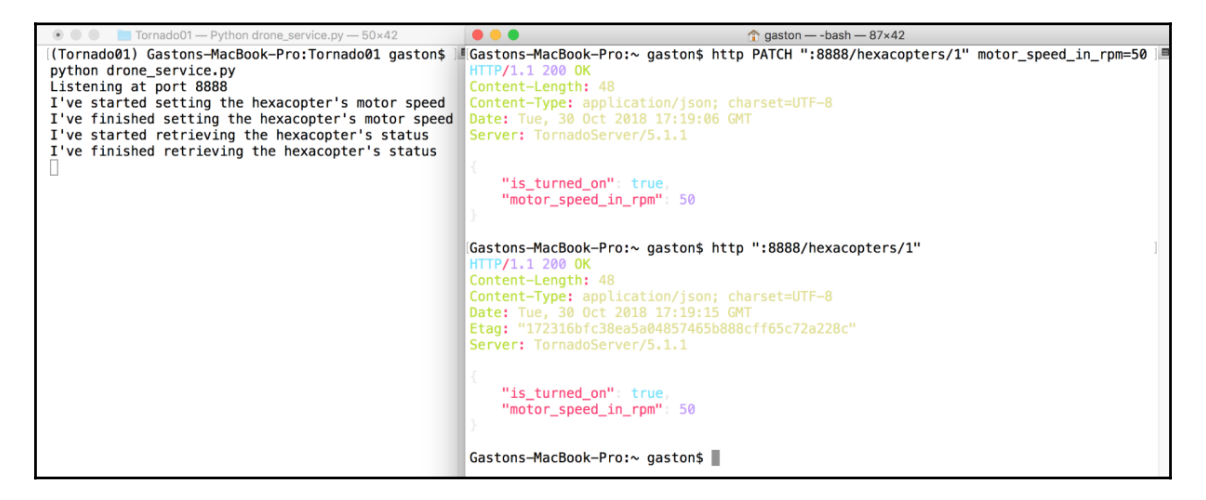

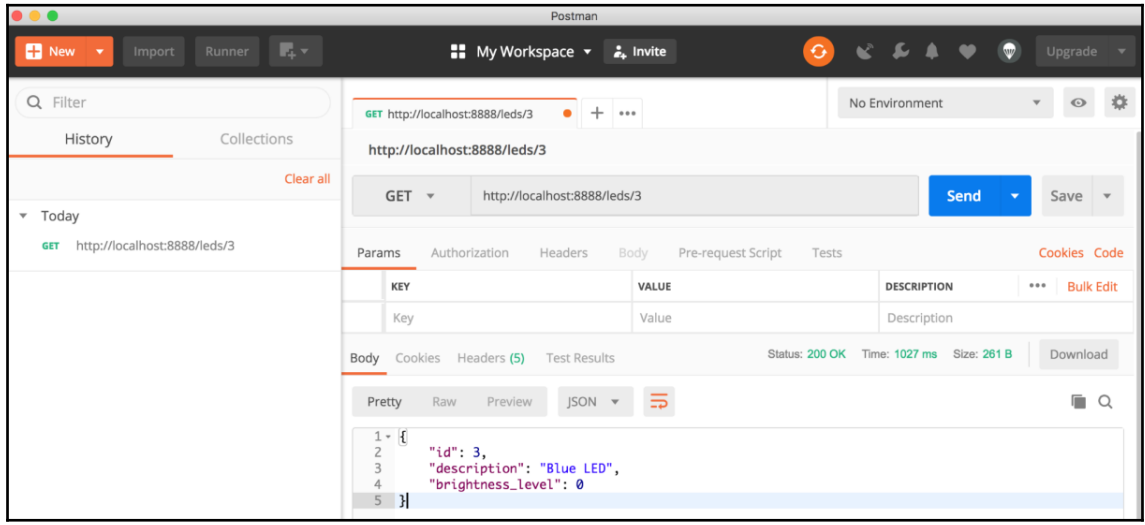

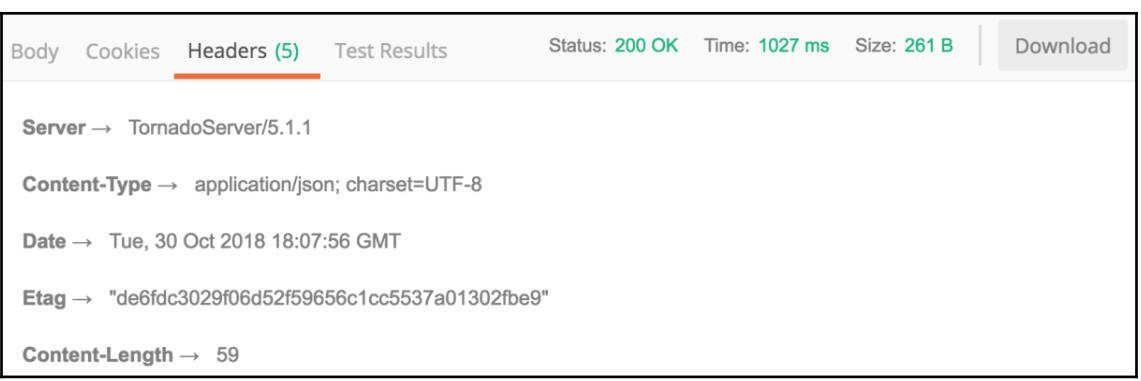

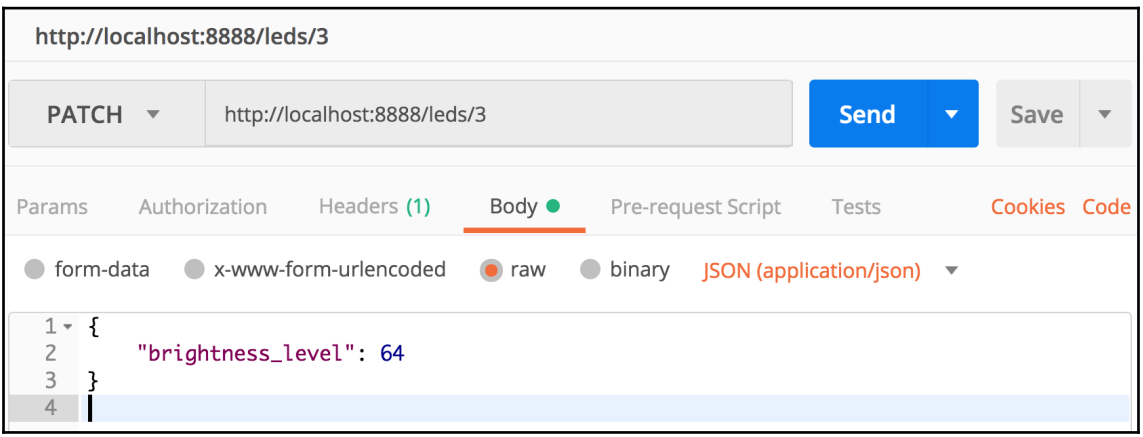

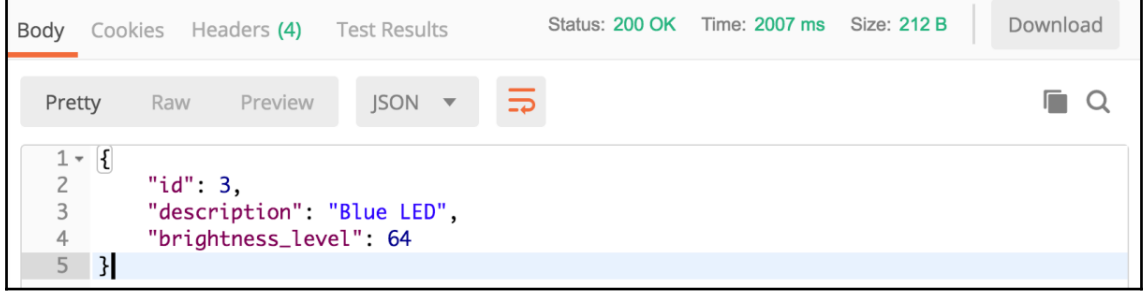

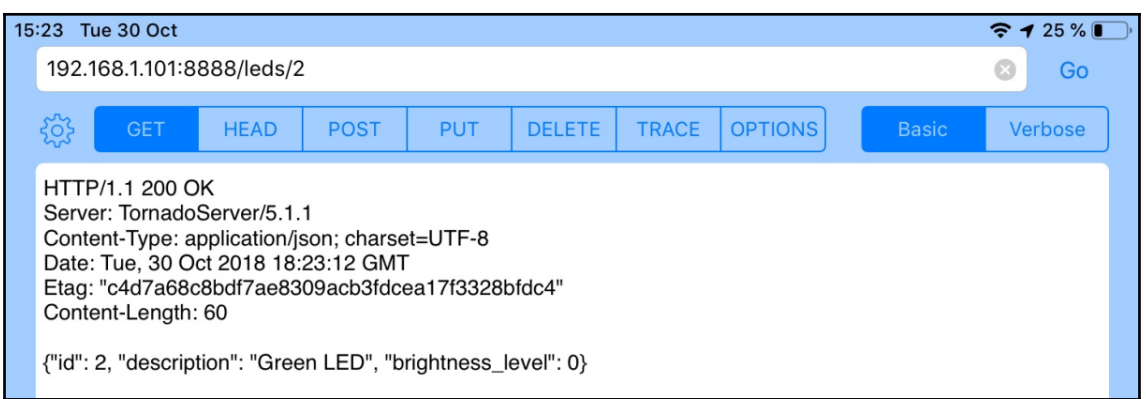

#### **Chapter 11: Working with Asynchronous Code, Testing, and Deploying an API with Tornado**

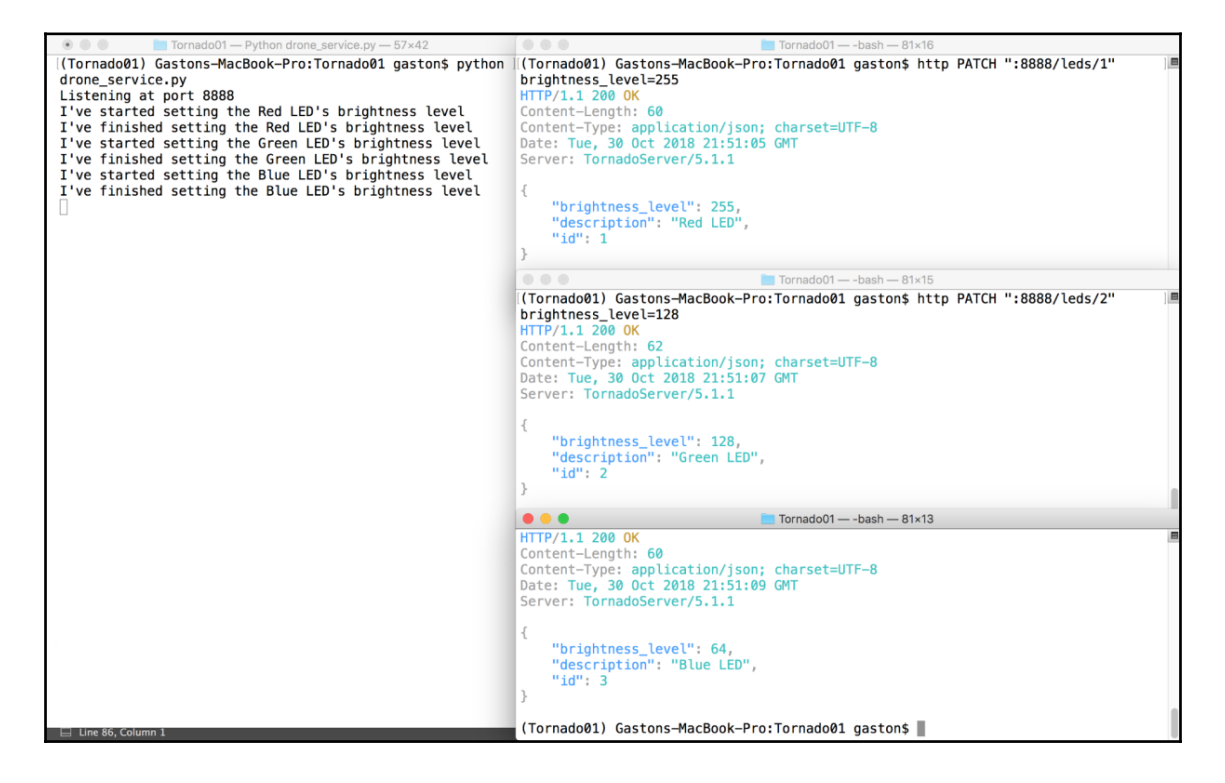

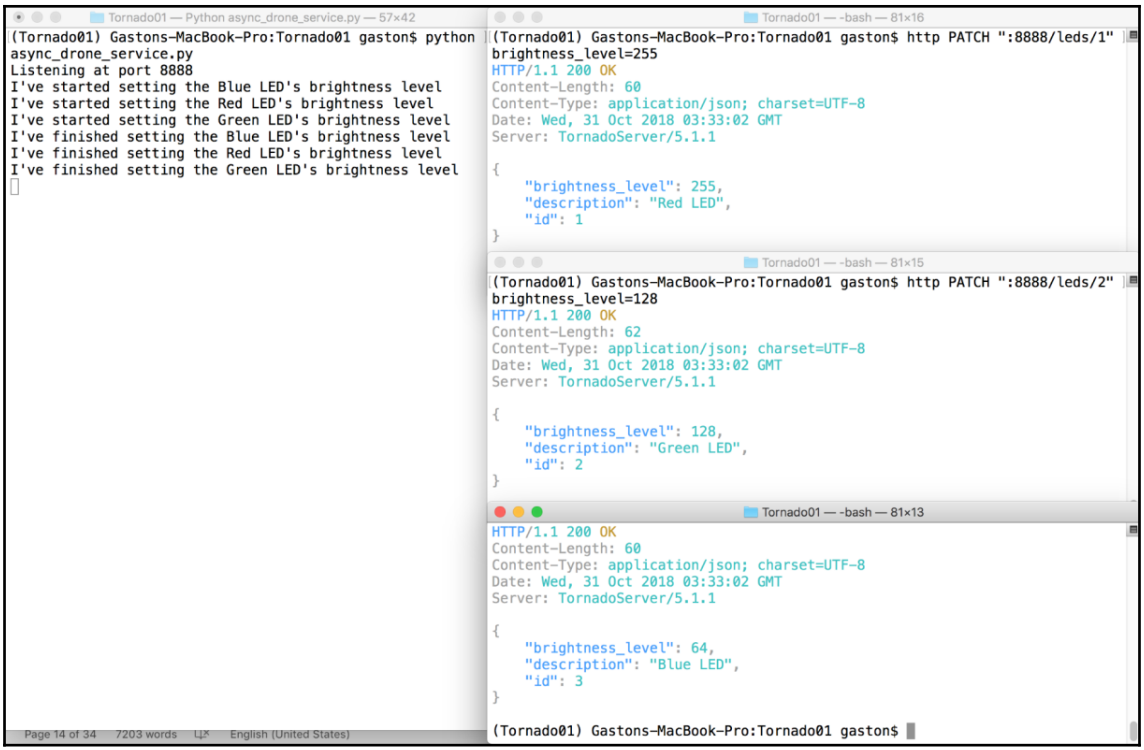

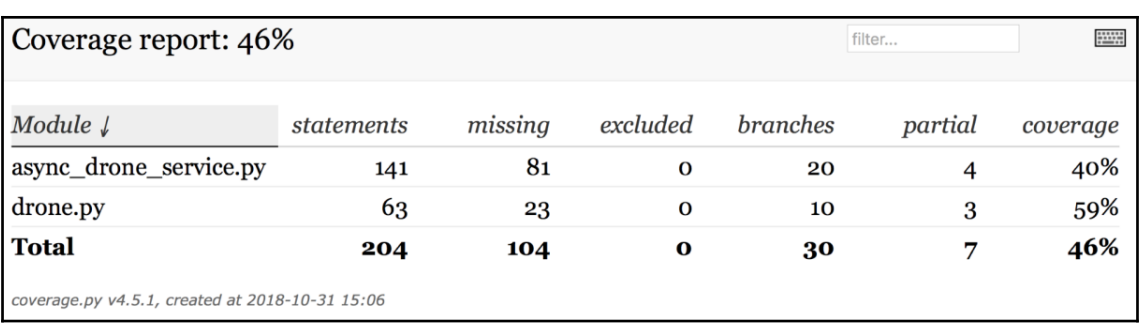

```
Coverage for async drone service.py: 40%
   141 statements \begin{array}{|c|c|c|c|c|c|c|c|c|} \hline 60 \text{ run} & 81 \text{ missing} & \text{o excluded} & \text{4 partial} \hline \end{array}from http import HTTPStatus
 \mathbf{1}from concurrent.futures import ThreadPoolExecutor
 \overline{2}\overline{3}from datetime import date
   from tornado import web, escape, ioloop, httpclient, gen
 \Deltafrom tornado.concurrent import run on executor
 5
    from drone import Altimeter, Hexacopter, LightEmittingDiode, Drone
 6
 \overline{7}8
9 thread pool executor = ThreadPoolExecutor()
10<sub>1</sub>drone = Drone()1112class AsyncHexacopterHandler(web.RequestHandler):
13<sup>7</sup>SUPPORTED METHODS = ("GET", "PATCH")
14
        HEXACOPTER ID = 1
15
        thread pool executor = thread pool executor
16
17@gen.coroutine
18def get(self, id):
19
20
             if int(id) is not self. __ class__. HEXACOPTER_ID:
                 self.set status(HTTPStatus.NOT FOUND)
21
22self.finish()
                 return
23
             print("I've started retrieving the hexacopter's status")
24
25
             hexacopter_status = yield self.retrieve_hexacopter_status()
             print("I've finished retrieving the hexacopter's status")
26
             response = \{27
                  'motor speed in rpm': hexacopter status.motor speed,
28
                 'is_turned_on': hexacopter_status.is_turned_on, }
29
             self.set_status(HTTPStatus.OK)
30
31
             self.write(response)
32
             self.finish()
33
34@run_on_executor(executor="_thread_pool_executor")
35
        def retrieve hexacopter status(self):
36return drone.hexacopter.status
37
38@gen.coroutine
        def patch(self, id):
39
             if int(id) is not self. __ class__.HEXACOPTER_ID:
40
                 self.set status(HTTPStatus.NOT FOUND)
```

```
[ 38 ]
```
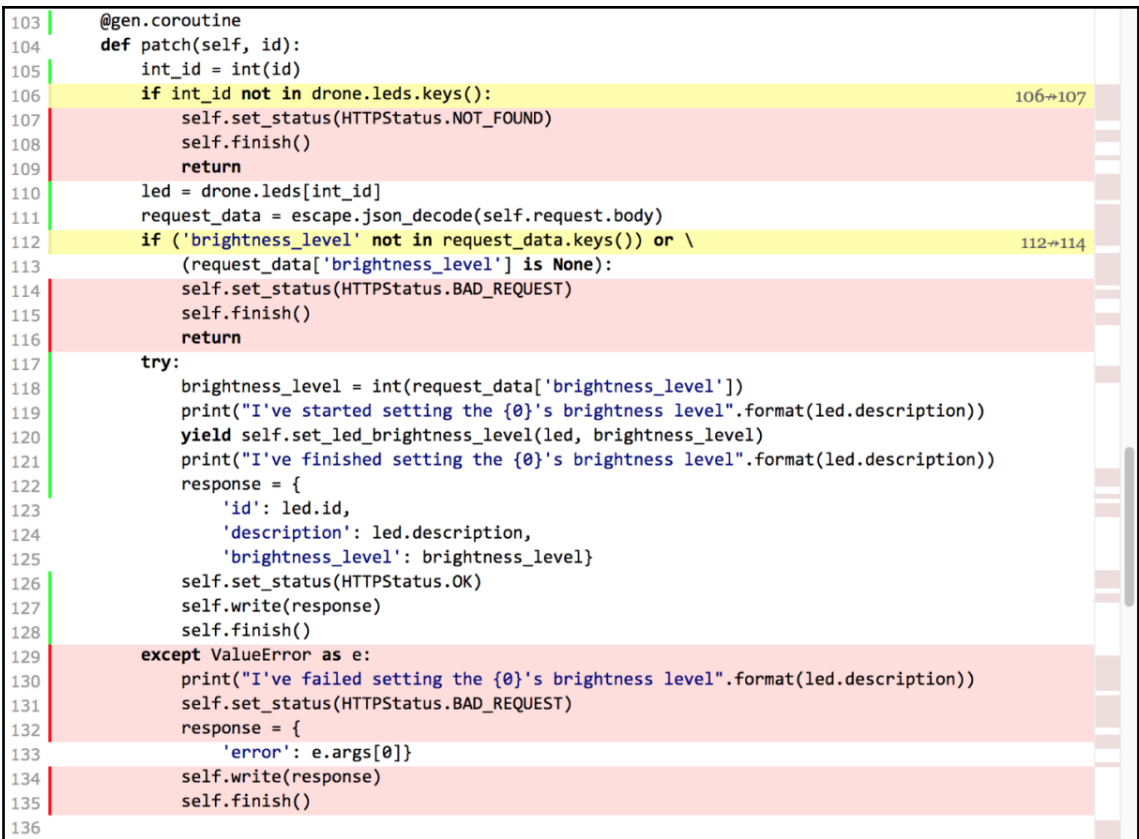